2022/02/12 02:26 1/1 Mouse Up

## **Mouse Up**

The Mouse Up Behavior will execute when the mouse button is released over the object that the behavior is created on.

From:

https://wiki.dglogik.com/ - DGLogik

Permanent link:

https://wiki.dglogik.com/dglux\_v2\_wiki:behaviors:events:mouseup

Last update: 2021/09/20 14:51

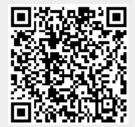